# Technical University of Denmark Page 1 of [25](#page-24-0) pages.

Written examination: 27 May 2018

Course name and number: Introduction to Statistics (02323)

Aids and facilities allowed: All

The questions were answered by

(student number) (signature) (table number)

This exam consists of 30 questions of the "multiple choice" type, which are divided between 11 exercises. To answer the questions, you need to fill in the "multiple choice" form (6 seperate pages) on CampusNet with the numbers of the answers that you believe to be correct.

5 points are given for a correct "multiple choice" answer, and −1 point is given for a wrong answer. ONLY the following 5 answer options are valid: 1, 2, 3, 4, or 5. If a question is left blank or an invalid answer is entered, 0 points are given for the question. Furthermore, if more than one answer option is selected for a single question, which is in fact technically possible in the online system, 0 points are given for the question. The number of points needed to obtain a specific mark or to pass the exam is ultimately determined during censoring.

The final answers should be given by filling in and submitting the form online via CampusNet. The table provided here is ONLY an emergency alternative. Remember to provide your student number if you do hand in on paper.

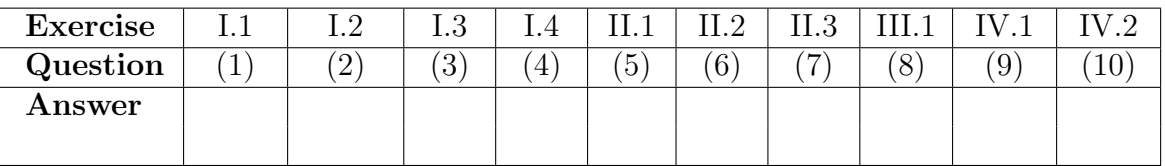

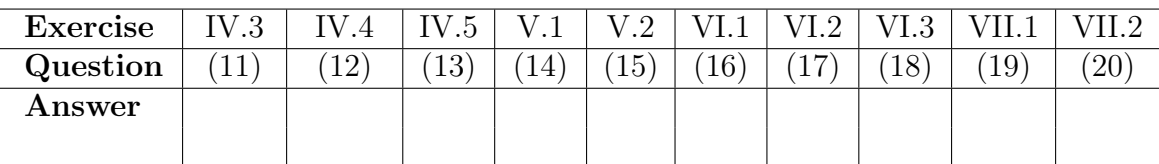

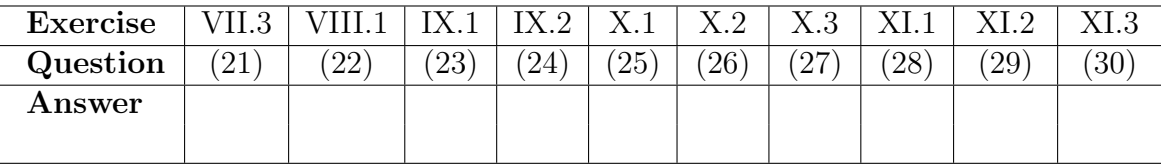

The exam paper contains [25](#page-24-0) pages.

Multiple choice questions: Note that in each question, one and only one of the answer options is correct. Furthermore, not all the suggested answers are necessarily meaningful. Always remember to round your own result to the number of decimals given in the answer options before you choose your answer.

#### Exercise I

In order to investigate the download speed at a work station, download times (in seconds) were recorded for 53 files of different sizes (measured in MB). The download times are saved in the vector time in R, while the corresponding file sizes are saved in the vector size. Furthermore, the following code was executed in R:

```
logtime <- log(time)
model1 <- lm(logtime ~ size)
summary(model1)
##
## Call:
\# \text{Im}(\text{formula} = \text{logtime} \times \text{size})##
## Residuals:
## Min 1Q Median 3Q Max
## -2.571 -0.673 0.132 0.745 2.190
##
## Coefficients:
## Estimate Std. Error t value Pr(>|t|)
## (Intercept) -0.109 0.482 -0.23 0.82
## size 0.127 0.023 5.50 1.2e-06 ***
## ---
## Signif. codes: 0 '***' 0.001 '**' 0.01 '*' 0.05 '.' 0.1 ' ' 1
##
## Residual standard error: 0.979 on 51 degrees of freedom
## Multiple R-squared: 0.372,Adjusted R-squared: 0.36
## F-statistic: 30.2 on 1 and 51 DF, p-value: 1.25e-06
```
The statistical model given by model1 is a linear regression model of the form

$$
Y_i = \beta_0 + \beta_1 x_i + \varepsilon_i \,,
$$

where  $\varepsilon_i$ ,  $i = 1, \ldots, 53$ , are assumed to be independent and identically  $N(0, \sigma^2)$  distributed.

### Question I.1 (1)

Identify the dependent variable and the explanatory variable in the model given by model1.

 $1 \cup$  Download time is the dependent variable. File size is the explanatory variable.

- $2 \Box$  File size is the dependent variable. The logarithm of download time is the explanatory variable.
- $3 \Box$  Download time is the explanatory variable. File size is the dependent variable.
- $4 \Box$  File size is the explanatory variable. The logarithm of download time is the dependent variable.
- $5 \Box$  As (the logarithm of) download time depends on file size, both file size and the logarithm of download size are dependent variables. There is no explanatory variable in the model.

#### Question I.2 (2)

Give estimates for the parameters of the model given by model1.

 $1 \Box \quad \hat{\beta}_0 = 0.127, \, \hat{\beta}_1 = -0.109, \, \hat{\sigma} = 0.979$  $2 \Box \hat{\beta}_0 = -0.109, \hat{\beta}_1 = 0.127, \hat{\sigma} = 0.979^2$  $3 \Box \hat{\beta}_0 = -0.109, \hat{\beta}_1 = 0.127, \hat{\sigma} = 0.372$  $4 \Box \quad \hat{\beta}_0 = 0.127, \, \hat{\beta}_1 = -0.109, \, \hat{\sigma} = 0.979^2$  $5 \Box \quad \hat{\beta}_0 = -0.109, \, \hat{\beta}_1 = 0.127, \, \hat{\sigma} = 0.979$ 

### Question I.3 (3)

The following code was also executed in R:

mean(size) ## [1] 20.088  $(53-1)*var(size)$ ## [1] 1807.6

Using the model given by model1 as a starting point, give a 90% prediction interval for the logarithm of the download time for a file of size 17 MB.

 $1 \Box -0.109 + 0.127 \cdot 17 \pm 2.0076 \cdot 0.979 \cdot \sqrt{1 + \frac{1}{53} + \frac{(17 - 20.088)^2}{1807.6}}$ 1807.6 2  $\Box$  17 ⋅ 0.127 – 0.109  $\pm$  0.979 ⋅ 1.6753 ⋅  $\sqrt{1+\frac{1}{53}+\frac{(20.088-17)^2}{1807.6}}$ 1807.6

$$
3 \Box -0.109 + 0.127 \cdot 17 \pm 1.6753 \cdot \sqrt{0.979} \cdot \sqrt{1 + \frac{1}{53} + \frac{(17 - 20.088)^2}{1807.6}}
$$
  

$$
4 \Box -0.109 + 17 \cdot 0.127 \pm 1.6753 \cdot 0.979 \cdot \sqrt{\frac{1}{53} + \frac{(17 - 20.088)^2}{1807.6}}
$$
  

$$
5 \Box 17 \cdot 0.127 + 0.109 \pm 0.979 \cdot 2.0076 \cdot \sqrt{1 + \frac{1}{53} + \frac{(20.088 - 17)^2}{1807.6}}
$$

### Question I.4 (4)

Using the model given by model1 as a starting point, one would like to investigate whether there is a significant linear relationship between the logarithm of download time and file size. Formulate the corresponding statistical null hypothesis that there is no association between the two variables.

 $1 \Box H_0 : \hat{\beta}_1 = 0$  $2 \Box$   $H_0 : \beta_1 \neq \beta_0$  $3 \Box H_0 : \beta_1 = 0$  $4 \Box H_0 : \beta_1 \neq 0$  $5 \Box H_0 : \hat{\beta}_1 \neq 0$ 

### Exercise II

Train carriages in a mine are to be loaded with large pieces of blasted rock. Initially, a machine has sorted the pieces into two piles based on their size and weight. The weights of the pieces of rock are assumed to be independent and normally distributed, such that the weight of a randomly extracted piece from pile 1 can be represented by  $X_1 \sim N(20, 5^2)$  kg and from pile 2 by  $X_2 \sim N(50, 10^2)$  kg.

# Question II.1 (5)

What is the probability that a randomly selected piece from pile 1 weighs more than 25 kg?

 $1 \Box 15.9 \%$ 

 $2 \Box 84.1 \%$ 

- $3 \Box 42.1 \%$
- $4 \Box 57.9 \%$
- $5 \Box$  None of the values listed.

# Question II.2 (6)

Choose a correct statement:

There is a 20% probability of a randomly selected piece of rock from pile 2 being heavier than

 $1 \Box$  41.6 kg.

 $2 \Box 52.5$  kg.

 $3 \Box 58.4 \text{ kg}$ .

- $4 \Box 67.4$  kg.
- $5 \Box$  134 kg.

# Question II.3 (7)

If the train carriages are loaded too heavily, operations must stop. A manual crane must be used to remove pieces of rock from the overloaded carriage, and this procedure is very costly.

Two robotic cranes load the train carriages. One crane takes pieces from pile 1, and the other takes pieces from pile 2. If each crane takes 10 pieces from its pile, and all 20 pieces are loaded into the same (empty) carriage, what is the probability that the total load of this train carriage exceeds 800 kg?

- 1  $\Box$  The total weight is  $Y \sim N(700, 15625)$ , so  $P(Y > 800) = 21.2\%$ .
- 2  $\Box$  The total weight is  $Y \sim N(700, 12500)$ , so  $P(Y > 800) = 18.6\%.$
- 3  $\Box$  The total weight is  $Y \sim N(700, 2500)$ , so  $P(Y > 800) = 2.28\%$ .
- 4  $\Box$  The total weight is  $Y \sim N(700, 1250)$ , so  $P(Y > 800) = 0.234\%.$
- 5  $\Box$  The total weight is  $Y \sim N(700, 225)$ , so  $P(Y > 800) = 1.31 \cdot 10^{-9}\%$ .

### Exercise III

The resistances in the electrical circuit

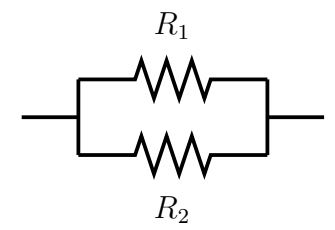

are estimated to be  $\hat{R}_1 = 2 \Omega$  and  $\hat{R}_2 = 3 \Omega$ , with an estimated standard deviation for the estimators (standard error) of  $\hat{\sigma}_{\hat{R}_1} = 0.2$  and  $\hat{\sigma}_{\hat{R}_2} = 0.5$ , respectively.  $R_1$  and  $R_2$  can be assumed independent and normally distributed.

The total resistance through the circuit is given by

$$
R = \frac{1}{\frac{1}{R_1} + \frac{1}{R_2}}
$$

#### Question III.1 (8)

Using simulation, determine a  $95\%$  confidence interval for the total resistance  $R$ . The following R code must be used to get the specified result (and after this code has been executed, only one additional function call in R is needed to get the result):

```
set.seed(7643)
k \leftarrow 10000R1 \leq - \text{rnorm}(k, \text{mean} = 2, \text{sd} = 0.2)R2 \leq r \text{norm}(k, \text{mean} = 3, \text{sd} = 0.5)R \leftarrow 1/(1/R1 + 1/R2)
```
- $1 \Box$  [1.11, 1.29]
- $2 \Box$  [0.96, 1.40]
- $3 \Box$  [0.92, 1.47]
- $4 \Box$  [0.82, 1.58]
- $5 \Box$  [0.72, 1.68]

### Exercise IV

Students' choice of higher education has great political awareness. The table below is based on numbers from "Universiteternes Statistiske Beredskab", and contains the number of newly enrolled students by discipline for selected years (row and column sums are included in italics)

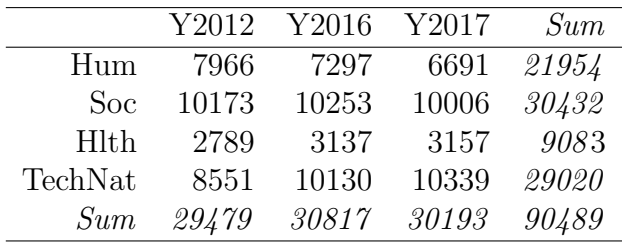

### Question IV.1 (9)

Based on the numbers for 2017, one wants to test the hypothesis that the proportion of students newly enrolled in a technical or natural science bachelor education (TechNat) is 32.0%. The relevant test statistic for this hypothesis, which is assumed to be well approximated by a standard normal distribution, is

 $1 \Box (10253 - 0.68 \cdot 30817)/\sqrt{2}$  $30817 \cdot 0.32 \cdot 0.68 = -130.70$ 

 $2\Box$  (10339 – 0.32 · 30193)/ $\sqrt{}$  $30193 \cdot 0.32 \cdot 0.32 = 12.18$ 

 $3 \Box (10130 - 0.32 \cdot 30817)/\sqrt{2}$  $30817 \cdot 0.32 \cdot 0.68 = 3.28$ 

 $4 \Box (10339 - 0.32 \cdot 30193)/\sqrt{2}$  $30193 \cdot 0.32 \cdot 0.68 = 8.36$ 

 $5 \Box (10339 - 0.68 \cdot 30193)/\sqrt{2}$  $30193 \cdot 0.32 \cdot 0.32 = -183.30$ 

### Question IV.2 (10)

It is also of interest, whether there was a change from 2016 to 2017 in the proportion of students who were newly enrolled in the humanities (Hum).

Four different tests are performed in R using the following code:

```
prop.test(x = 6691, n = 30193, p = 7297/30817, correct = FALSE)
##
## 1-sample proportions test without continuity correction
##
## data: 6691 out of 30193, null probability 7297/30817
## X-squared = 38.5, df = 1, p-value = 5.5e-10
## alternative hypothesis: true p is not equal to 0.23678
## 95 percent confidence interval:
```

```
## 0.21696 0.22633
## sample estimates:
## p
## 0.22161
prop.test(x = c(7297, 6691), c(30817, 30193), correct = FALSE)
##
## 2-sample test for equality of proportions without continuity
## correction
##
## data: c(7297, 6691) out of c(30817, 30193)
## X-squared = 19.9, df = 1, p-value = 8.2e-06## alternative hypothesis: two.sided
## 95 percent confidence interval:
## 0.0085083 0.0218461
## sample estimates:
## prop 1 prop 2
## 0.23678 0.22161
binom.test(x = 6691, n = 30193, p = 7297/30817)
##
## Exact binomial test
##
## data: 6691 and 30193
## number of successes = 6691, number of trials = 30193, p-value = 4.3e-10
## alternative hypothesis: true probability of success is not equal to 0.23678
## 95 percent confidence interval:
## 0.21693 0.22634
## sample estimates:
## probability of success
## 0.22161
binom.test(x = 6691, n = 30193, p = (6691+7297)/(30193+30817))
##
## Exact binomial test
##
## data: 6691 and 30193
## number of successes = 6691, number of trials = 30193, p-value = 0.0015
## alternative hypothesis: true probability of success is not equal to 0.22927
## 95 percent confidence interval:
## 0.21693 0.22634
```
## sample estimates: ## probability of success ## 0.22161

Which line of code performs the desired test?

 $1 \Box$  binom.test(x = 6691, n = 30193, p = 7297/30817)  $2 \Box$  prop.test(x = c(7297, 6691), c(30817, 30193), correct = FALSE)  $3 \Box$  binom.test(x = 6691, n = 30193, p = (6691+7297)/(30193+30817))  $4 \Box$  prop.test(x = 6691, n = 30193, p = 7297/30817, correct = FALSE)  $5 \Box$  None of the four lines of code tests the relevant hypothesis

### Question IV.3 (11)

Using a hypothesis test, it is also to be investigated whether the distribution of newly enrolled students across disciplines has changed over the three years for which data is given. The number of degrees of freedom in the relevant distribution of the test statistic is:

### Question IV.4 (12)

Assuming independence between year and discipline, the expected number of newly enrolled students in TechNat in the year 2017 is estimated to be

- $1 \Box 10339$
- $2 \Box 29020 \cdot 30193/90489 = 9683$
- $3 \Box (8551 + 10130 + 10339)/3 = 9673$
- $4 \Box 10339 \cdot 29020/30193 = 9937$
- $5 \Box$  10339 · 30193/29020 = 10757

# Question IV.5 (13)

As the next step in testing whether the distribution across disciplines has changed over the years, the following is given: The test statistic is calculated to be 314.5. The significance level is set to  $\alpha = 0.05$ . In the distribution used to assess the test statistic, the 0.95 and 0.975 quantiles are, respectively, 12.59 and 14.45. What may be concluded? (Both the conclusion and reasoning must be correct).

- $1 \Box$  The numbers provided above cannot be used to argue statistically, whether the distribution across disciplines has changed.
- $2\Box$  The distribution across disciplines has not changed significantly, as the test statistic is greater than the given 0.95 quantile.
- $3\Box$  The distribution across disciplines has not changed significantly, as the test statistic is greater than the given 0.975 quantile.
- $4 \Box$  The distribution across disciplines has changed significantly, as, under the null hypothesis, there is a 95% probability of observing a test statistic greater than 12.59.
- $5\Box$  The distribution across disciplines has changed significantly, as the test statistic is greater than the given 0.95 quantile.

Exercise V

An experiment was conducted with the purpose of investigating the shelf life of a certain type of medicine. Altogether 26 identical, unopened bottles of medicine with the same production date were used for the experiment. Half of the bottles were stored at room temperature  $(21 \text{ }^{\circ}C)$ , the other half at fridge temperature (5 ◦C). After 90 days the bottles were opened, and the content of active substance (in  $mg/ml$ ) in each bottle was measured. The results were read into R in two vectors, hightemp (measurements from bottles stored at  $21 °C$ ) and lowtemp (measurements from bottles stored at  $5 \text{ °C}$ ).

Furthermore, the following code was executed in R:

```
t.test(lowtemp, hightemp)
##
## Welch Two Sample t-test
##
## data: lowtemp and hightemp
## t = 5.3, df = 24, p-value = 2e-05
## alternative hypothesis: true difference in means is not equal to 0
## 95 percent confidence interval:
## 1.4316 3.2592
## sample estimates:
## mean of x mean of y
## 7.4397 5.0943
```
### Question V.1 (14)

What may be concluded when the significance level is set to  $\alpha = 0.05$ ?

- $1 \Box$  The mean content of the active substance is significantly larger after storage at fridge temperature than at room temperature. The difference is estimated to be 2.35 mg/ml.
- $2 \Box$  It can be seen from the *p*-value that there is no significant difference between the mean content of the active substance in bottles stored at room temperature and at fridge temperature, respectively.
- $3\Box$  The mean content of the active substance is significantly larger after storage at fridge temperature than at room temperature. The difference is estimated to be 5.30 mg/ml.
- $4\Box$  The mean content of the active substance is significantly less after storage at fridge temperature than at room temperature. The difference is estimated to be 2.35 mg/ml.
- $5\Box$  The 95% confidence interval contains 2.35. Therefore, there is no significant difference between the mean content of the active substance in bottles which were stored at room temperature and fridge temperature, respectively.

# Question V.2 (15)

A 99% confidence interval for the difference in the mean content of the active substance between bottles stored at fridge temperature and room temperature may be determined as follows:

 $1 \Box$   $2.3454 \pm \frac{3.2592 - 2.3454}{2.7969} \cdot 2.0639 = [1.67, 3.02]$  $2 \Box$   $2.3454 \pm \frac{3.2592 - 2.3454}{2.4922} \cdot 2.7969 = [1.32, 3.37]$  $3\Box$  $\left[1.4316 \cdot \frac{2.7969}{2.0639}, 3.2592 \cdot \frac{2.7969}{2.0639}\right] = \left[1.94, 4.42\right]$  $4 \Box$   $2.3454 \pm \frac{3.2592 - 2.3454}{2.0639} \cdot 2.7969 = [1.11, 3.58]$ 5  $\Box$  2.3454 ±  $\frac{3.2592-2.3454}{2.0639} \cdot 2.4922 = [1.24, 3.45]$ 

# Exercise VI

In a production process things sometimes go wrong, and a component must be discarded after an inspection. From experience, it is known that there is a 20% probability of a component needing to be discarded. The assessment ("keep" or "discard") for a given component is independent of the assessments for the other components. One can assume that 20 components are produced per day.

# Question VI.1 (16)

What is the probability that, on a randomly selected day, no components need to be discarded?

- $1 \Box$  The number of components which need to be discarded is hypergeometrically distributed, and the probability is 0.
- $2 \Box$  The number of components which need to be discarded is binomial distributed, and the probability is 0.0115.
- $3 \Box$  The number of components which need to be discarded is binomial distributed, and the probability is 0.0576.
- $4 \Box$  The number of components which need to be discarded is hypergeometrically distributed, and the probability is 0.0692.
- $5\Box$  The number of components which need to be discarded is binomial distributed, and the probability is 0.630.

# Question VI.2 (17)

A simulation of the number of discarded components per day has been carried out. Let  $X_i$ denote the number of discarded components on a randomly selected day i. A sample of  $n =$ 20 values has been simulated, and is denoted by  $x_i$ ,  $i = 1, \ldots, 20$ . Which of the following statements is the only one that can be correct?

- 1  $\Box$  The expected number of components to be discarded during one day is  $\mu_X = 4.5$ . The sample mean of the simulated values was  $\hat{\mu}_X = 4.3$ .
- 2  $\Box$  The expected number of components to be discarded during one day is  $\mu_X = 4$ . The sample mean of the simulated values was  $\hat{\mu}_X = 3.7$ .
- 3  $\Box$  The expected number of components to be discarded during one day is  $\mu_X = 5$ . The sample mean of the simulated values was  $\hat{\mu}_X = 4.9$ .
- $4 \Box$  The expected number of components to be discarded during one day is  $\mu_X = 2$ . The sample mean of the simulated values was  $\hat{\mu}_X = 2.2$ .

 $5 \Box$  The expected number of components to be discarded during one day is  $\mu_X = 4.25$ . The sample mean of the simulated values was  $\hat{\mu}_X = 4.25$ .

### Question VI.3 (18)

An experiment is planned in order to estimate the proportion of components that need to be discarded.

How many days does the experiment need to run in order to obtain a 95% confidence interval for the proportion of components to be discarded, which has an expected width of 5 percentage points?

 $1 \Box$   $n = (1.96 \cdot 0.2/0.05)^2 = 61.5$ , i.e. 4 days.

 $2 \Box$   $n = 0.16 \cdot (1.96/0.05)^2 = 246$ , i.e. 13 days.

 $3 \Box$   $n = 0.16 \cdot (1.96/0.025)^2 = 983$ , i.e. 50 days.

 $4 \Box$   $n = 0.2 \cdot (1.96/0.025)^2 = 1229$ , i.e 62 days.

 $5 \Box$   $n = (1.96 \cdot 0.2/0.025)^2 = 3934$ , i.e. 197 days.

### Exercise VII

A factory which produces percussion instruments and accessories produces drumsticks as well. For the purpose of quality control, the lengths (in cm) of 20 drumsticks selected at random were measured. These lengths were read into the vector length in R. The lengths can be assumed to be independent and normally distributed with mean  $\mu$  and variance  $\sigma^2$ .

### Question VII.1 (19)

The following commands were executed in R:

sum(length) ## [1] 793.1 var(length) ## [1] 0.01099

Give an expression for a 95% confidence interval for the mean length of the drumsticks.

 $1 \Box \ \frac{793.1}{20} \pm 2.093 \cdot \frac{0.01099}{\sqrt{20}}$ 20  $2 \Box 793.1 \pm 2.086 \cdot \frac{0.01099}{\sqrt{20}}$ 20  $3\Box$   $\frac{793.1}{20} \pm 2.093$ .  $\frac{\sqrt{0.01099}}{\sqrt{20}}$  $4\Box$   $\frac{793.1}{20} \pm 2.086$ .  $\frac{\sqrt{0.01099}}{\sqrt{20}}$  $5 \Box$   $\frac{793.1}{20} \pm 2.093 \cdot \frac{0.01099}{\sqrt{19}}$ 19

### Question VII.2 (20)

A t-test is performed in order to investigate whether the mean length of the drumsticks may be assumed to be 39.60 cm. The observed t-test statistic is calculated to be  $t_{obs} = 2.38$ . Which of the following is the only correct conclusion?

- 1  $\Box$  The mean length is significantly different from 39.60 cm when the significance level  $\alpha =$ 0.01 is used.
- 2  $\Box$  As the p-value is greater than 0.05, the null hypothesis that the mean length is 39.60 cm is rejected, no matter whether the significance level is set to  $\alpha = 0.05$  or  $\alpha = 0.01$ .
- $3 \Box$  As the p-value is less than 0.05, the null hypothesis that the mean length is 39.60 cm is accepted when the significance level is set to  $\alpha = 0.05$ .
- $4 \Box$  The mean length is significantly different from 39.60 cm when the significance level is set to  $\alpha = 0.05$ .
- $5 \Box$  As the p-value is greater than 0.05, the null hypothesis that the mean length is 39.60 cm is accepted, no matter whether the significance level  $\alpha = 0.05$  or  $\alpha = 0.01$  is used.

### Question VII.3 (21)

In relation to subsequent quality control, plans are made to select a new sample. The sample size must be sufficiently large to detect a difference of 0.5 mm between the mean length of the drumsticks and the desired mean length 39.60 cm with power 90%, at significance level  $\alpha = 0.01$ . Here, 0.11 is to be used as a guess for the population standard deviation. Use the power.t.test function in R to determine the necessary sample size.

 $1 \square$   $n = 20$  $2 \Box n = 22$  $3 \Box n = 146$  $4 \Box n = 53$  $5 \Box n = 76$ 

#### Exercise VIII

Two quantitative variables have been read into R as x and y. One would like to describe the relationship between these two variables using a linear regression model. To this end, two different linear regression models have been estimated in R, see the R code below.

```
\log x = \log(x)\log y = \log(y)model1 \leftarrow lm(y \sim x)model2 <- lm(logy ~ logx)
```
#### Question VIII.1 (22)

Plots of the residuals against the fitted values for model1 (left) and model2 (right), respectively, are shown below. On the basis of these plots, would one prefer to analyse the data using the statistical model given by model1 or the one given by model2? (Both the conclusion and reasoning must be valid).

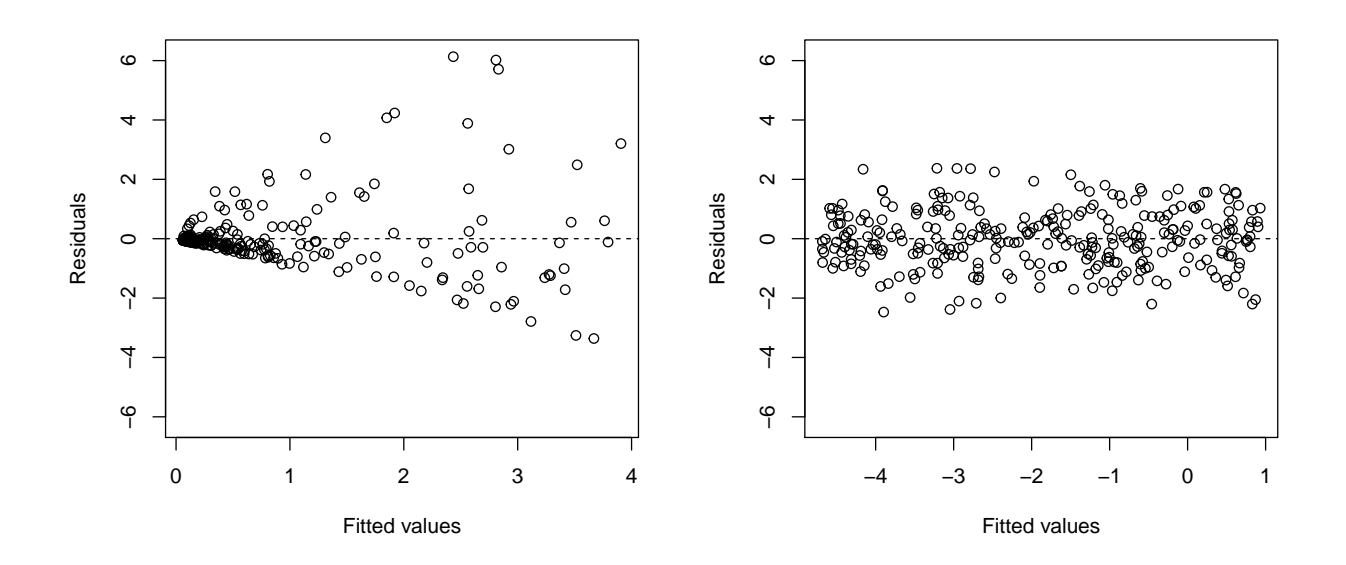

 $1 \Box$  There are clear linear associations between the residuals and the fitted values in the plot to the left, while no linear association is seen in the plot to the right. Thus, one would prefer to use model1.

- $2\Box$  The assumption of variance homogeneity is clearly not satisfied for model2, while the assumption seems reasonable for model1. Thus, one would prefer to use model1.
- $3 \Box$  In the plot to the left, a lot of the fitted values lie in the interval [0,1], while they are better spread out over the whole x axis in the plot to the right. Thus, one would prefer to use model2.
- $4 \Box$  The assumption of variance homogeneity is clearly not satisfied for model1, while the assumption seems reasonable for model2. Thus, one would prefer to use model2.
- $5\Box$  The residuals in the figure to the right are obviously uniformly distributed in an interval around 0 (thus not normally distributed), while the residuals in the figure to the left might well be normally distributed. Thus, one would prefer to use model1.

# Exercise IX

Many factors affect the indoor climate of a building. One of the most common measures for the quality of the indoor climate is the level of  $CO<sub>2</sub>$ . If there is insufficient ventilation, the  $CO<sub>2</sub>$ level becomes too high, which, among other things, decreases peoples' ability to concentrate. In new buildings with classrooms, the  $CO<sub>2</sub>$  level may not exceed 1000 ppm - in outdoor air there is around 400 ppm (before the industrial revolution it was around 280 ppm!).

In a study of the indoor climate in classrooms, samples of the  $CO<sub>2</sub>$  level were taken from two different classrooms. Both samples consist of one-hour average values measured over a period of 2 months. Only values where people were present in the classroom have been included in the samples. The observations for room 1 and room 2, respectively, were loaded into R in the vectors room1CO2 and room2CO2.

# Question IX.1 (23)

The following code was run in R:

```
length(room1CO2)
## [1] 304
length(room2CO2)
## [1] 252
sum((room1C02 - mean(room1C02))^2)## [1] 131606104
(length(room2CO2)-1)*var(room2CO2)
## [1] 12775276
```
Determine the sample standard deviation for room 1  $(s_1)$  and room 2  $(s_2)$ , respectively.

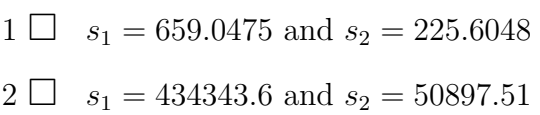

- $3 \Box$   $s_1 = 657.9626$  and  $s_2 = 225.1567$
- $4 \Box$   $s_1 = 11471.97$  and  $s_2 = 3574.252$
- $5 \Box$  None of the four answers above can be correct.

### Question IX.2 (24)

In addition, the following has been run in R:

```
Q3 \leftarrow function(x) \{ quantile(x, 0.75) \}simSamples1 <- replicate(10000, sample(room1CO2, replace = TRUE))
simSamples2 <- replicate(10000, sample(room2CO2, replace = TRUE))
simQ3s1 <- apply(simSamples1, 2, Q3)
simQ3s2 <- apply(simSamples2, 2, Q3)
simQ3sdiff <- simQ3s1 - simQ3s2
quantile(simQ3s1, c(0, 0.025, 0.05, 0.95, 0.975, 1))
## 0% 2.5% 5% 95% 97.5% 100%
## 1417.896 1562.332 1583.146 1833.104 1838.021 1953.792
quantile(simQ3s2, c(0, 0.025, 0.05, 0.95, 0.975, 1))
## 0% 2.5% 5% 95% 97.5% 100%
## 772.0833 827.5000 831.1042 916.4583 920.5000 966.6667
quantile(simQ3sdiff, c(0, 0.025, 0.05, 0.95, 0.975, 1))
## 0% 2.5% 5% 95% 97.5% 100%
## 534.6458 685.8297 712.4562 976.1042 991.6250 1093.4167
```
Use this R output to determine a 95% confidence interval for the difference between the 0.75 quantiles for the  $CO<sub>2</sub>$  level in room 1 and 2.

- $1 \Box$  [916, 1833]
- $2 \Box$  [828, 921]
- $3 \Box$  [686, 992]
- $4 \Box$  [1556 828, 1838 921] = [728, 917]
- $5 \Box$  [828, 1838]

### Exercise X

|                   | 2014  | 2015  | 2016  | 2017  | Average |
|-------------------|-------|-------|-------|-------|---------|
| Crop 1            | 79    | 80    | 73    | 83    | 78.75   |
| Crop 2            | 46    | 48    | 47    | 52    | 48.25   |
| Crop <sub>3</sub> | 64    | 63    | 57    | 66    | 62.50   |
| Crop 4            | 66    | 68    | 62    | 68    | 66.00   |
| Crop 5            | 57    | 60    | 55    | 58    | 57.50   |
| Average           | 62.40 | 63.80 | 58.80 | 65.40 | 62.60   |

The table below shows the average yield (measured in hkg/acres) for 5 crops (Crop 1-5) in Denmark in the years 2014-2017.

In addition to the row and column averages given in the table (in italics), it is given that  $SS(Year) = 118.8$  and  $SST = 2172.8$ .

In this exercise, the 20 average crop yields in the table are considered to be observations from 20 different randomly selected fields. It is assumed that within each year, there is no difference between the expected yields from the five crops. The analysis must therefore be carried out as if the same crop was sown on all the fields (and the information about crop type should not be used in the exercise). We use a model of the form

 $Y_{ii} = \mu + \alpha_i + \varepsilon_{ii}$ 

with  $\sum \alpha_i = 0$ , where  $\varepsilon_{ij} \sim N(0, \sigma^2)$  and independent.

### Question X.1 (25)

Let  $\alpha_1$  describe the effect of year 2014 on the expected yield. Give the estimate of  $\alpha_1$ .

 $1 \Box \hat{\alpha}_1 = 78.75 - 62.40 = 16.35$  $2 \Box \hat{\alpha}_1 = 62.40 - 62.60 = -0.20$  $3 \Box \hat{\alpha}_1 = 78.75$  $4 \Box \hat{\alpha}_1 = 62.60$  $5 \Box \hat{\alpha}_1 = 62.40$ 

### Question X.2 (26)

Set the significance level to  $\alpha = 0.05$ . Give the critical value for the usual test used to investigate whether the expected crop yield differs between years.

 $1 \Box 3.73$ 

- $2 \Box 3.24$  $3 \Box 26.30$ 4  $\Box$  3.49
- $5$   $\Box$   $\,$  2.96  $\,$

# Question X.3 (27)

Give the estimate of  $\sigma^2$ .

 $1 \Box \hat{\sigma}^2 = 2054$  $2 \Box \hat{\sigma}^2 = 3.058$  $3\Box\ \hat{\sigma}^2=36.7$  $4\Box\ \hat{\sigma}^2=29.7$  $5 \Box \hat{\sigma}^2 = 128.375$ 

#### Exercise XI

An experiment was carried out, and the following sample was collected. Here, the sample is sorted in increasing order and loaded into R. A built-in R function has also been run on the sample values. Note that some values in the output are replaced with a letter.

```
x \leftarrow c(-6.5, -6.5, -5.2, -4.9, -4.8, -2.9, -2.6, -2.0, -1.9, -1.8, -1.5,-0.1, 1.9, 2.1, 2.6, 5.2, 8.0)
t.test(x)
##
## One Sample t-test
##
## data: x
## t = -1.24, df = 16, p-value = A
## alternative hypothesis: true mean is not equal to 0
## 95 percent confidence interval:
## -3.330 0.871
## sample estimates:
## mean of x
## B
```
#### Question XI.1 (28)

What is the median of the sample (using the book's definition of the sample median)?

 $1 \Box$   $Q_2 = q_{0.5} = -2.0$  $2 \Box$   $Q_2 = q_{0.5} = -1.9$  $3 \Box$   $Q_2 = q_{0.5} = -1.85$  $4 \Box$   $Q_2 = q_{0.5} = -1.8$  $5 \Box \quad Q_2 = q_{0.5} = 0$ 

### Question XI.2 (29)

When testing the null hypothesis for the mean

$$
H_0: \mu=10
$$

at significance level  $\alpha = 0.05$ , what is the conclusion based on the calculations carried out in R?

- <span id="page-24-0"></span> $1 \Box$  The null hypothesis is accepted and it can be concluded that the mean is not equal to 10.
- $2 \Box$  The null hypothesis is rejected and it can be concluded that the mean is significantly greater than 10.
- $3 \Box$  The null hypothesis is accepted.
- $4 \Box$  The null hypothesis is rejected and it can be concluded that the mean is significantly less than 10.
- $5 \Box$  None of the above conclusions can be drawn based on the calculations carried out.

### Question XI.3 (30)

What is the sample mean  $\bar{x}$ ?

- $1 \Box (-1.9 1.8)/2 = -1.85$
- $2 \Box (-1.9 1.8)/15 = -0.25$
- $3 \Box (8.0 6.5)/2 = 0.75$
- $4 \Box -1.24/2 = -0.62$
- $5 \Box (0.871 3.330)/2 = -1.23$

The exam is finished. Have a great summer!